## **МИНИСТЕРСТВО ПРОСВЕЩЕНИЯ РОССИЙСКОЙ ФЕДЕРАЦИИ**

Министерство образования Московской области

Комитет образования Администрации городского округа Королёв Московской области

МБОУ «Гимназия № 17»

СОГЛАСОВАНО Заместитель директора по УВР

Родионова А.Ю.

Протокол №1 от 23» августа 2023 г.

**PKITEHO** ісимова В. DHKa3 от «23» августа 2023 г.

## **РАБОЧАЯ ПРОГРАММА**

учебного предмета «Технология» для 5-9 классов основного общего образования на 2023-2024 учебный год

Королев 2023 г.

Рабочая программа по учебному предмету «Технология» (предметная область «Технология») включает пояснительную записку, содержание обучения, планируемые результаты освоения программы по технологии, тематическое планирование.

## **ПОЯСНИТЕЛЬНАЯ ЗАПИСКА**

Программа по технологии интегрирует знания по разным учебным предметам и является одним из базовых для формирования у обучающихся функциональной грамотности, технико-технологического, проектного, креативного и критического мышления на основе практико-ориентированного обучения и системнодеятельностного подхода в реализации содержания.

Программа по технологии знакомит обучающихся с различными технологиями, в том числе материальными, информационными, коммуникационными, когнитивными, социальными. В рамках освоения программы по технологии происходит приобретение базовых навыков работы с современным технологичным оборудованием, освоение современных технологий, знакомство с миром профессий, самоопределение и ориентация обучающихся в сферах трудовой деятельности.

Программа по технологии раскрывает содержание, адекватно отражающее смену жизненных реалий и формирование пространства профессиональной ориентации и самоопределения личности, в том числе: компьютерное черчение, промышленный дизайн, 3D-моделирование, прототипирование, технологии цифрового производства в области обработки материалов, аддитивные технологии, нанотехнологии, робототехника и системы автоматического управления; технологии электротехники, электроники и электроэнергетики, строительство, транспорт, агро- и биотехнологии, обработка пищевых продуктов.

Программа по технологии конкретизирует содержание, предметные, метапредметные и личностные результаты. Программа по технологии составлена на основе Федеральной рабочей программы основного общего образования.

Стратегическими документами, определяющими направление модернизации содержания и методов обучения, являются: ФГОС ООО 2021 года (Приказ Министерства просвещения России от 31.05.2021№287 «Об утверждении Федерального государственного общеобразовательного стандарта основного общего образования»;) и Концепция преподавания предметной области «Технология» в образовательных организациях Российской Федерации, реализующих основные общеобразовательные программы (утверждена коллегией Министерства просвещения Российской Федерации24 декабря 2018 года).

Основной целью освоения технологии является формирование технологической грамотности, глобальных компетенций, творческого мышления.

Задачами курса технологии являются:

- − овладение знаниями, умениями и опытом деятельности в предметной области «Технология»;
- − овладение трудовыми умениями и необходимыми технологическими знаниями по преобразованию материи, энергии и информации в соответствии с

поставленными целями, исходя из экономических, социальных, экологических, эстетических критериев, а также критериев личной и общественной безопасности;

- − формирование у обучающихся культуры проектной и исследовательской деятельности, готовности к предложению и осуществлению новых технологических решений;
- − формирование у обучающихся навыка использования в трудовой деятельности цифровых инструментов и программных сервисов, когнитивных инструментов и технологий;
- − развитие умений оценивать свои профессиональные интересы и склонности в плане подготовки к будущей профессиональной деятельности, владение методиками оценки своих профессиональных предпочтений.

Технологическое образование обучающихся носит интегративный характер и строится на неразрывной взаимосвязи с трудовым процессом, создаёт возможность применения научно-теоретических знаний в преобразовательной продуктивной деятельности, включения обучающихся в реальные трудовые отношения в процессе созидательной деятельности, воспитания культуры личности во всех её проявлениях (культуры труда, эстетической, правовой, экологической, технологической и других ее проявлениях), самостоятельности, инициативности, предприимчивости, развитии компетенций, позволяющих обучающимся осваивать новые виды труда и готовности принимать нестандартные решения.

Основной методический принцип программы по технологии: освоение сущности и структуры технологии неразрывно связано с освоением процесса познания – построения и анализа разнообразных моделей.

Программа по технологии построена по модульному принципу.

Модульная программа по технологии – это система логически завершённых блоков (модулей) учебного материала, позволяющих достигнуть конкретных образовательных результатов, предусматривающая разные образовательные траектории её реализации.

Модульная программа включает инвариантные (обязательные) модули и вариативные.

## ИНВАРИАНТНЫЕ МОДУЛИ ПРОГРАММЫ ПО ТЕХНОЛОГИИ

#### **Модуль «Производство и технологии»**

Модуль «Производство и технологии» является общим по отношению к другим модулям. Основные технологические понятия раскрываются в модуле в системном виде, что позволяет осваивать их на практике в рамках других инвариантных и вариативных модулей.

Особенностью современной техносферы является распространение технологического подхода на когнитивную область. Объектом технологий становятся фундаментальные составляющие цифрового социума: данные, информация, знание. Трансформация данных в информацию и информации в знание в условиях появления феномена «больших данных» является одной из значимых и востребованных в профессиональной сфере технологий.

Освоение содержания модуля осуществляется на протяжении всего курса технологии на уровне основного общего образования. Содержание модуля построено на основе последовательного знакомства обучающихся с технологическими процессами, техническими системами, материалами, производством и профессиональной деятельностью.

#### **Модуль «Технологии обработки материалов и пищевых продуктов»**

В модуле на конкретных примерах представлено освоение технологий обработки материалов по единой схеме: историко-культурное значение материала, экспериментальное изучение свойств материала, знакомство с инструментами, технологиями обработки, организация рабочего места, правила безопасного использования инструментов и приспособлений, экологические последствия использования материалов и применения технологий, а также характеризуются профессии, непосредственно связанные с получением и обработкой данных материалов. Изучение материалов и технологий предполагается в процессе выполнения учебного проекта, результатом которого будет продукт-изделие, изготовленный обучающимися. Модуль может быть представлен как проектный цикл по освоению технологии обработки материалов.

#### **Модуль «Компьютерная графика. Черчение»**

В рамках данного модуля обучающиеся знакомятся с основными видами и областями применения графической информации, с различными типами графических изображений и их элементами, учатся применять чертёжные инструменты, читать и выполнять чертежи на бумажном носителе с соблюдением основных правил, знакомятся с инструментами и условными графическими обозначениями графических редакторов, учатся создавать с их помощью тексты и рисунки, знакомятся с видами конструкторской документации и графических моделей, овладевают навыками чтения, выполнения и оформления сборочных чертежей, ручными и автоматизированными способами подготовки чертежей, эскизов и технических рисунков деталей, осуществления расчётов по чертежам.

Приобретаемые в модуле знания и умения необходимы для создания и освоения новых технологий, а также продуктов техносферы, и направлены на решение задачи укрепления кадрового потенциала российского производства.

#### **Модуль «Робототехника»**

В модуле наиболее полно реализуется идея конвергенции материальных и информационных технологий. Значимость данного модуля заключается в том, что при его освоении формируются навыки работы с когнитивной составляющей (действиями, операциями и этапами).

Модуль «Робототехника» позволяет в процессе конструирования, создания действующих моделей роботов интегрировать знания о технике и технических устройствах, электронике, программировании, фундаментальные знания, полученные в рамках учебных предметов, а также дополнительного образования и самообразования.

#### **Модуль «3D-моделирование, прототипирование, макетирование»**

Модуль в значительной мере нацелен на реализацию основного методического принципа модульного курса технологии: освоение технологии идёт неразрывно с освоением методологии познания, основой которого является моделирование. При этом связь технологии с процессом познания носит двусторонний характер: анализ модели позволяет выделить составляющие её элементы и открывает возможность использовать технологический подход при построении моделей, необходимых для познания объекта. Модуль играет важную роль в формировании знаний и умений, необходимых для проектирования и усовершенствования продуктов (предметов), освоения и создания технологий.

## ВАРИАТИВНЫЙ МОДУЛЬ ПРОГРАММЫ ПО ТЕХНОЛОГИИ

### **Модуль «Растениеводство»**

Модуль знакомят обучающихся с традиционными и современными технологиями в сельскохозяйственной сфере, направленными на природные объекты, имеющие свои биологические циклы.

Общее число часов для изучения технологии, – 255 часов: в 5 классе – 68 часов (2 часа в неделю), в 6 классе – 68 часов (2 часа в неделю), в 7 классе – 68 часов (2 часа в неделю), в 8 классе – 34 часа (1 час в неделю), в 9 классе – 17часов (0,5 часа в неделю).

### ИНВАРИАНТНЫЕ МОДУЛИ

#### **Модуль «Производство и технологии» 5 КЛАСС**

Технологии вокруг нас. Потребности человека. Преобразующая деятельность человека и технологии. Мир идей и создание новых вещей и продуктов. Производственная деятельность.

Материальный мир и потребности человека. Свойства вещей.

Материалы и сырьё. Естественные (природные) и искусственные материалы. Материальные технологии. Технологический процесс.

Когнитивные технологии: мозговой штурм, метод интеллект-карт, метод фокальных объектов и другие.

Проекты и ресурсы в производственной деятельности человека. Проект как форма организации деятельности. Виды проектов. Этапы проектной деятельности. Проектная документация.

Какие бывают профессии.

### **6 КЛАСС**

Производственно-технологические задачи и способы их решения.

Модели и моделирование. Виды машин и механизмов. Моделирование технических устройств.

Конструирование изделий. Конструкторская документация. Конструирование и производство техники. Усовершенствование конструкции. Основы изобретательской и рационализаторской деятельности.

Технологические задачи, решаемые в процессе производства и создания изделий. Соблюдение технологии и качество изделия (продукции).

Информационные технологии. Перспективные технологии.

#### **7 КЛАСС**

Создание технологий как основная задача современной науки. История развития технологий.

Эстетическая ценность результатов труда. Промышленная эстетика. Дизайн. Народные ремёсла. Народные ремёсла и промыслы России.

Цифровизация производства. Цифровые технологии и способы обработки информации.

Управление технологическими процессами. Управление производством.

Современные и перспективные технологии.

Понятие высокотехнологичных отраслей. «Высокие технологии» двойного назначения.

Разработка и внедрение технологий многократного использования материалов, технологий безотходного производства.

Современная техносфера. Проблема взаимодействия природы и техносферы. Современный транспорт и перспективы его развития.

## **8 КЛАСС**

Общие принципы управления. Технические системы. Моделирование как основа познания и практической деятельности. Интеллект-карты как инструмент систематизации информации.

Производство и его виды.

Биотехнологии в решении экологических проблем. Биоэнергетика.

Перспективные технологии (в том числе нанотехнологии).

Сферы применения современных технологий.

Рынок труда. Функции рынка труда. Трудовые ресурсы. Мир профессий. Профессия, квалификация и компетенции.

Выбор профессии в зависимости от интересов и способностей человека.

## **9 КЛАСС**

Предпринимательство. Сущность культуры предпринимательства. Корпоративная культура. Предпринимательская этика. Виды предпринимательской деятельности. Типы организаций. Сфера принятия управленческих решений. Внутренняя и внешняя среда предпринимательства. Базовые составляющие внутренней среды. Формирование цены товара.

Внешние и внутренние угрозы безопасности фирмы. Основные элементы механизма защиты предпринимательской тайны. Защита предпринимательской тайны и обеспечение безопасности фирмы.

Понятия, инструменты и технологии имитационного моделирования экономической деятельности. Модель реализации бизнес-идеи. Этапы разработки бизнес-проекта: анализ выбранного направления экономической деятельности, создание логотипа фирмы, разработка бизнес-плана.

## **Модуль «Робототехника»**

## **5 КЛАСС**

Принципы работы роботов. Автоматизация и роботизация. Классификация современных роботов. Виды роботов, их функции и назначение.

## **6 КЛАСС**

Автоматизация и роботизация. Функциональное разнообразие роботов. Стационарные и мобильные роботы. Мобильная робототехника. Организация перемещения робототехнических устройств.

Промышленные роботы. Медицинские роботы. Сельскохозяйственные роботы. Сервисные роботы.

Робототехнический конструктор и комплектующие.

Чтение схем. Сборка роботизированной конструкции по готовой схеме.

## **7 КЛАСС**

Промышленные и бытовые роботы, их назначение, использование.

Элементная база робототехники.

Контролер и датчики, принципы и режимы работы, параметры, применение.

## **8 КЛАСС**

История развития беспилотного авиастроения, применение беспилотных воздушных судов.

Программирование роботов в среде конкретного языка программирования, основные инструменты и команды программирования роботов.

Управление движущейся моделью робота в компьютерно-управляемой среде.

## **9 КЛАСС**

Робототехнические системы. Автоматизированные и роботизированные производственные линии.

Система интернет вещей. Промышленный интернет вещей. Потребительский интернет вещей. Элементы «Умного дома».

Профессии в области робототехники

## **Модуль «Компьютерная графика. Черчение»**

## **5 КЛАСС**

Графическая информация как средство передачи информации о материальном мире (вещах). Виды и области применения графической информации (графических изображений).

Основы графической грамоты. Графические материалы и инструменты.

Типы графических изображений (рисунок, диаграмма, графики, графы, эскиз, технический рисунок, чертёж, схема, карта, пиктограмма и другое.).

Основные элементы графических изображений (точка, линия, контур, буквы и цифры, условные знаки).

Правила построения чертежей (рамка, основная надпись, масштаб, виды, нанесение размеров).

## **6 КЛАСС**

Создание проектной документации.

Основы выполнения чертежей с использованием чертёжных инструментов и приспособлений.

Стандарты оформления.

Общие сведения о сборочных чертежах.

Оформление сборочного чертежа.

Правила чтения сборочных чертежей.

## **7 КЛАСС**

Понятие о графическом редакторе, компьютерной графике.

Инструменты графического редактора. Создание эскиза в графическом редакторе.

Инструменты для создания и редактирования текста в графическом редакторе. Создание печатной продукции в графическом редакторе

Применение компьютеров для разработки графической документации. Построение геометрических фигур, чертежей деталей в системе автоматизированного проектирования.

### **8 КЛАСС**

Применение программного обеспечения для создания проектной документации: моделей объектов и их чертежей.

Применение компьютеров для разработки графической документации. Построение геометрических фигур, чертежей деталей в системе автоматизированного проектирования.

Геометрические примитивы.

Создание, редактирование и трансформация графических объектов. Сложные 3D-модели и сборочные чертежи.

### **9 КЛАСС**

Система автоматизации проектно-конструкторских работ — САПР. Чертежи с использованием в системе автоматизированного проектирования (САПР) для подготовки проекта изделия.

Объём документации: пояснительная записка, спецификация. Графические документы: технический рисунок объекта, чертёж общего вида, чертежи деталей.

Профессии, связанные с изучаемыми технологиями, черчением, проектированием с использованием САПР, их востребованность на рынке труда.

#### **Модуль «3D-моделирование, прототипирование, макетирование»**

#### **7 КЛАСС**

Виды и свойства, назначение моделей. Адекватность модели моделируемому объекту и целям моделирования.

Понятие о макетировании. Типы макетов. Материалы и инструменты для бумажного макетирования. Выполнение развёртки, сборка деталей макета.

Создание объёмных моделей с помощью компьютерных программ.

Программы для просмотра на экране компьютера файлов с готовыми цифровыми трёхмерными моделями и последующей распечатки их развёрток.

## **8 КЛАСС**

3D-моделирование как технология создания визуальных моделей.

Графические примитивы в 3D-моделировании.

Операции над примитивами. Поворот тел в пространстве. Масштабирование тел. Вычитание, пересечение и объединение геометрических тел.

Понятие «прототипирование». Создание цифровой объёмной модели.

## **9 КЛАСС**

Понятие «аддитивные технологии».

Технологическое оборудование для аддитивных технологий: 3D-принтеры. Области применения трёхмерной печати. Сырьё для трёхмерной печати.

Этапы аддитивного производства.

#### **Модуль «Технологии обработки материалов и пищевых продуктов»**

#### **5 КЛАСС**

Проектирование, моделирование, конструирование – основные составляющие технологии. Основные элементы структуры технологии: действия, операции, этапы. Технологическая карта.

Бумага и её свойства. Производство бумаги, история и современные технологии.

Интерьер кухни, рациональное размещение мебели. Посуда, инструменты, приспособления для обработки пищевых продуктов, приготовления блюд.

Технологии обработки пищевых продуктов.

Общие сведения о питании и технологиях приготовления пищи. Рациональное, здоровое питание, режим питания, пищевая пирамида.

Значение выбора продуктов для здоровья человека. Пищевая ценность разных продуктов питания. Пищевая ценность яиц, круп, овощей. Технологии обработки овощей, круп.

Технология приготовления блюд из яиц, круп, овощей. Определение качества продуктов, правила хранения продуктов.

Правила этикета за столом. Условия хранения продуктов питания. Утилизация бытовых и пищевых отходов.

Профессии, связанные с производством и обработкой пищевых продуктов.

Технологии обработки текстильных материалов.

Основы материаловедения. Текстильные материалы (нитки, ткань), производство и использование человеком. История, культура.

Современные технологии производства тканей с разными свойствами.

Технологии получения текстильных материалов из натуральных волокон растительного, животного происхождения, из химических волокон. Свойства тканей.

Основы технологии изготовления изделий из текстильных материалов.

Последовательность изготовления швейного изделия. Контроль качества готового изделия.

Устройство швейной машины: виды приводов швейной машины, регуляторы. Виды стежков, швов. Виды ручных и машинных швов (стачные, краевые).

Профессии, связанные со швейным производством.

Индивидуальный творческий (учебный) проект «Изделие из текстильных материалов».

Чертёж выкроек проектного швейного изделия (например, мешок для сменной обуви, прихватка, лоскутное шитьё).

Выполнение технологических операций по пошиву проектного изделия,

отделке изделия.

Оценка качества изготовления проектного швейного изделия.

#### **6 КЛАСС**

Технологии обработки пищевых продуктов. Минеральные вещества. Технологии производства круп, макаронных изделий и их кулинарной обработки. Технологии производства молока.

Молоко и молочные продукты в питании. Пищевая ценность молока и молочных продуктов. Технологии приготовления блюд из молока и молочных продуктов.

Определение качества молочных продуктов, правила хранения продуктов.

Виды теста. Технологии приготовления разных видов теста (тесто для вареников, песочное тесто, бисквитное тесто, дрожжевое тесто).

Профессии, связанные с пищевым производством.

Технологии обработки текстильных материалов. Производство тканей на основе натуральных волокон животного происхождения.

Современные текстильные материалы, получение и свойства. Ткацкие переплетения.

Сравнение свойств тканей, выбор ткани с учётом эксплуатации изделия. Одежда, виды одежды. Мода и стиль.

Индивидуальный творческий (учебный) проект «Изделие из текстильных материалов».

Чертёж выкроек проектного швейного изделия, моделирование, пошив изделия (фартук для работы на кухне).

Выполнение технологических операций по раскрою и пошиву проектного изделия, отделке изделия.

Оценка качества изготовления проектного швейного изделия.

#### **7 КЛАСС**

Пластики, керамика, композитные материалы. Свойства, получение и использование.

Технологии обработки пищевых продуктов.

Рыба, морепродукты в питании человека. Пищевая ценность рыбы и морепродуктов. Виды промысловых рыб. Охлаждённая, мороженая рыба. Механическая обработка рыбы. Показатели свежести рыбы. Кулинарная разделка рыбы. Виды тепловой обработки рыбы. Требования к качеству рыбных блюд. Рыбные консервы.

Мясо животных, мясо птицы в питании человека. Пищевая ценность мяса. Механическая обработка мяса животных (говядина, свинина, баранина), обработка мяса птицы. Показатели свежести мяса. Виды тепловой обработки мяса.

Блюда национальной кухни из мяса, рыбы.

Швейное производство. Текстильное производство. Оборудование, инструменты, приспособления. Технологии изготовления изделий из текстильных материалов. Декоративно-прикладное творчество. Технологии художественной обработки текстильных материалов.

Основы технологии изготовления изделий из текстильных материалов. Ткани из искусственных и синтетических волокон. Изделия из них.

Последовательность изготовления швейного изделия. Ручные стежки и строчки. Классификация машинных швов. Изготовление чертежа поясного изделия (юбки). Моделирование поясного изделия. Обработка деталей кроя. Контроль качества готового изделия.

Способы настила ткани. Раскладка выкройки на ткани. Обработка деталей кроя. Технология выполнения соединительных швов. Обработка срезов. Обработка вытачки. Технология обработки застёжек. Контроль качества готового изделия.

### **8 КЛАСС**

Технологии обработки текстильных материалов. Высокотехнологичные волокна. Биотехнологии в производстве текстильных волокон. Зрительные иллюзии в одежде. Построение чертежа плечевого изделия. Моделирование плечевого изделия. Построение чертежа одношовного рукава. Моделирование втачного одношовного рукава. Построение чертежа воротника. Изготовление плечевого изделия. Основные этапы изготовления одежды на швейном производстве.

### ИНВАРИАНТНЫЙ МОДУЛЬ **Модуль «Растениеводство»**

### **8–9 КЛАССЫ**

Элементы технологий выращивания сельскохозяйственных культур.

Земледелие как поворотный пункт развития человеческой цивилизации. Земля как величайшая ценность человечества. История земледелия.

Почвы, виды почв. Плодородие почв.

Инструменты обработки почвы: ручные и механизированные.

Сельскохозяйственная техника.

Культурные растения и их классификация.

Выращивание комнатных растений. Полезные для человека дикорастущие растения и их классификация.

Сохранение природной среды.

Сельскохозяйственное производство.

Особенности сельскохозяйственного производства.

Автоматизация и роботизация сельскохозяйственного производства:

Генно-модифицированные растения: положительные и отрицательные аспекты.

Сельскохозяйственные профессии.

Профессии в сельском хозяйстве: агроном, агрохимик, агроинженер, тракторист-машинист сельскохозяйственного производства и другие профессии.

## **ПЛАНИРУЕМЫЕ РЕЗУЛЬТАТЫ ОСВОЕНИЯ ПРОГРАММЫ ПО ТЕХНОЛОГИИ НА УРОВНЕ ОСНОВНОГО ОБЩЕГО ОБРАЗОВАНИЯ**

Изучение технологии на уровне основного общего образования направлено на достижение обучающимися личностных, метапредметных и предметных результатов освоения содержания учебного предмета.

## **ЛИЧНОСТНЫЕ РЕЗУЛЬТАТЫ**

В результате изучения технологии на уровне основного общего образования у обучающегося будут сформированы следующие личностные результаты в части:

#### **1) патриотического воспитания**:

- − проявление интереса к истории и современному состоянию российской науки и технологии;
- − ценностное отношение к достижениям российских инженеров и учёных;

#### **2) гражданского и духовно-нравственного воспитания**:

- − готовность к активному участию в обсуждении общественно значимых и этических проблем, связанных с современными технологиями, в особенности технологиями четвёртой промышленной революции;
- − осознание важности морально-этических принципов в деятельности, связанной с реализацией технологий;
- − освоение социальных норм и правил поведения, роли и формы социальной жизни в группах и сообществах, включая взрослые и социальные сообщества;

#### **3) эстетического воспитания**:

- − восприятие эстетических качеств предметов труда;
- − умение создавать эстетически значимые изделия из различных материалов; понимание ценности отечественного и мирового искусства, народных
- − традиций и народного творчества в декоративно-прикладном искусстве; осознание роли художественной культуры как средства коммуникации
- − и самовыражения в современном обществе;

#### **4) ценности научного познания и практической деятельности**:

- − сознание ценности науки как фундамента технологий;
- − развитие интереса к исследовательской деятельности, реализации на практике достижений науки;

#### **5) формирования культуры здоровья и эмоционального благополучия**:

- − осознание ценности безопасного образа жизни в современном
- − технологическом мире, важности правил безопасной работы с инструментами; умение распознавать информационные угрозы и осуществлять защиту личности от этих угроз

#### **6) трудового воспитания**:

- − уважение к труду, трудящимся, результатам труда (своего и других людей); ориентация на трудовую деятельность, получение профессии, личностное
- − самовыражение в продуктивном, нравственно достойном труде в российском обществе;
- − готовность к активному участию в решении возникающих практических трудовых дел, задач технологической и социальной направленности, способность инициировать, планировать и самостоятельно выполнять такого рода деятельность;
- − умение ориентироваться в мире современных профессий;
- − умение осознанно выбирать индивидуальную траекторию развития с учётом личных и общественных интересов, потребностей;
- − ориентация на достижение выдающихся результатов в профессиональной деятельности;
- − экологического воспитания:
- − воспитание бережного отношения к окружающей среде, понимание необходимости соблюдения баланса между природой и техносферой;
- − осознание пределов преобразовательной деятельности человека.

## **МЕТАПРЕДМЕТНЫЕ РЕЗУЛЬТАТЫ**

В результате изучения технологии на уровне основного общего образования у обучающегося будут сформированы универсальные познавательные учебные действия, универсальные регулятивные учебные действия, универсальные коммуникативные учебные действия.

# **Универсальные познавательные учебные действия**

### **Базовые логические действия:**

- − выявлять и характеризовать существенные признаки природных и рукотворных объектов;
- − устанавливать существенный признак классификации, основание для обобщения и сравнения;
- − выявлять закономерности и противоречия в рассматриваемых фактах, данных и наблюдениях, относящихся к внешнему миру;
- − выявлять причинно-следственные связи при изучении природных явлений и процессов, а также процессов, происходящих в техносфере;
- − самостоятельно выбирать способ решения поставленной задачи, используя для этого необходимые материалы, инструменты и технологии.

#### **Базовые исследовательские действия**:

- − использовать вопросы как исследовательский инструмент познания; формировать запросы к информационной системе с целью получения
- − необходимой информации;
- − оценивать полноту, достоверность и актуальность полученной информации; опытным путём изучать свойства различных материалов;
- − овладевать навыками измерения величин с помощью измерительных инструментов, оценивать погрешность измерения, уметь осуществлять арифметические действия с приближёнными величинами;
- − строить и оценивать модели объектов, явлений и процессов;
- − уметь создавать, применять и преобразовывать знаки и символы, модели и схемы для решения учебных и познавательных задач;
- − уметь оценивать правильность выполнения учебной задачи, собственные возможности её решения;
- − прогнозировать поведение технической системы, в том числе с учётом синергетических эффектов.

## **Работа с информацией**:

- − выбирать форму представления информации в зависимости от поставленной задачи;
- − понимать различие между данными, информацией и знаниями; владеть начальными навыками работы с «большими данными»;
- − владеть технологией трансформации данных в информацию, информации в знания.

## **Регулятивные универсальные учебные действия Самоорганизация:**

- − уметь самостоятельно определять цели и планировать пути их достижения, в том числе альтернативные, осознанно выбирать наиболее эффективные способы решения учебных и познавательных задач;
- − уметь соотносить свои действия с планируемыми результатами, осуществлять контроль своей деятельности в процессе достижения результата, определять способы действий в рамках предложенных условий и требований, корректировать свои действия в соответствии с изменяющейся ситуацией;
- − делать выбор и брать ответственность за решение.

## **Самоконтроль (рефлексия):**

- − давать адекватную оценку ситуации и предлагать план её изменения;
- − объяснять причины достижения (недостижения) результатов преобразовательной деятельности;
- − вносить необходимые коррективы в деятельность по решению задачи или по осуществлению проекта;
- − оценивать соответствие результата цели и условиям и при необходимости

корректировать цель и процесс её достижения.

### **Умения принятия себя и других:**

− признавать своё право на ошибку при решении задач или при реализации проекта, такое же право другого на подобные ошибки.

### **Коммуникативные универсальные учебные действия**

У обучающегося будут сформированы умения *общения* как часть коммуникативных универсальных учебных действий:

- − в ходе обсуждения учебного материала, планирования и осуществления учебного проекта;
- − в рамках публичного представления результатов проектной деятельности; в ходе совместного решения задачи с использованием облачных сервисов;
- − в ходе общения с представителями других культур, в частности в социальных сетях.

### **Совместная деятельность:**

- − понимать и использовать преимущества командной работы при реализации учебного проекта;
- − понимать необходимость выработки знаково-символических средств как необходимого условия успешной проектной деятельности;
- − уметь адекватно интерпретировать высказывания собеседника участника совместной деятельности;
- − владеть навыками отстаивания своей точки зрения, используя при этом законы логики;
- − уметь распознавать некорректную аргументацию.

## **ПРЕДМЕТНЫЕ РЕЗУЛЬТАТЫ**

Для всех модулей обязательные предметные результаты:

- − организовывать рабочее место в соответствии с изучаемой технологией;
- − соблюдать правила безопасного использования ручных и электрифицированных инструментов и оборудования;
- − грамотно и осознанно выполнять технологические операции в соответствии с изучаемой технологией.

*Предметные результаты освоения содержания модуля «Производство и технологии»*

К концу обучения **в 5 классе**:

- − называть и характеризовать технологии;
- − называть и характеризовать потребности человека;
- − называть и характеризовать естественные (природные) и искусственные материалы;
- − характеризовать понятие технологический прцесс;
- − сравнивать и анализировать свойства материалов;
- − характеризовать предметы труда в различных видах материального производства;
- − использовать метод мозгового штурма, метод интеллект-карт, метод фокальных объектов и другие методы;
- − использовать метод учебного проектирования, выполнять учебные проекты; назвать и характеризовать профессии.

К концу обучения в **6 классе**:

- − называть и характеризовать машины и механизмы;
- − конструировать, оценивать и использовать модели в познавательной и практической деятельности;
- − разрабатывать несложную технологическую, конструкторскую документацию для выполнения творческих проектных задач;
- − решать простые изобретательские, конструкторские и технологические задачи в процессе изготовления изделий из различных материалов;
- − предлагать варианты усовершенствования конструкций;

К концу обучения **в 7 классе**:

- − приводить примеры развития технологий;
- − приводить примеры эстетичных промышленных изделий;
- − называть и характеризовать народные промыслы и ремёсла России; называть производства и производственные процессы;
- − называть современные и перспективные технологии;
- − оценивать области применения технологий, понимать их возможности и ограничения;
- − оценивать условия и риски применимости технологий с позиций экологических последствий;
- − выявлять экологические проблемы;
- − называть и характеризовать виды транспорта, оценивать перспективы развития;
- − характеризовать технологии на транспорте, транспортную логистику.

К концу обучения **в 8 классе**:

- − характеризовать общие принципы управления;
- − анализировать возможности и сферу применения современных технологий; характеризовать производство и его виды;
- − называть и характеризовать биотехнологии, их применение;
- − характеризовать направления развития и особенности перспективных

технологий;

- − предлагать предпринимательские идеи, обосновывать их решение; определять проблему, анализировать потребности в продукте;
- − овладеть методами учебной, исследовательской и проектной деятельности, решения творческих задач, проектирования, моделирования, конструирования и эстетического оформления изделий;
- − характеризовать мир профессий, связанных с изучаемыми технологиями, их востребованность на рынке труда.

К концу обучения **в 9 классе:**

- − перечислять и характеризовать виды современных информационнокогнитивных технологий;
- − характеризовать культуру предпринимательства, виды предпринимательской деятельности;
- − описывать этапы разработки бизнес-проекта;
- − характеризовать закономерности технологического развития цивилизации; планировать своё профессиональное образование и профессиональную карьеру.

## *Предметные результаты освоения содержания модуля «Технологии обработки материалов и пищевых продуктов»*

К концу обучения **в 5 классе**:

- − самостоятельно выполнять учебные проекты в соответствии с этапами проектной деятельности; выбирать идею творческого проекта, выявлять потребность в изготовлении продукта на основе анализа информационных источников различных видов и реализовывать её в проектной деятельности;
- − создавать, применять и преобразовывать знаки и символы, модели и схемы; использовать средства и инструменты информационнокоммуникационных технологий для решения прикладных учебнопознавательных задач;
- − называть и характеризовать виды бумаги, её свойства, получение и применение;
- − знать и называть пищевую ценность яиц, круп, овощей;
- − приводить примеры обработки пищевых продуктов, позволяющие максимально сохранять их пищевую ценность;
- − называть и выполнять технологии первичной обработки овощей, круп; называть и выполнять технологии приготовления блюд из яиц, овощей, круп; называть виды планировки кухни; способы рационального размещения мебели.
- − называть и характеризовать текстильные материалы, классифицировать их, описывать основные этапы производства;
- − анализировать и сравнивать свойства текстильных материалов;
- − выбирать материалы, инструменты и оборудование для выполнения швейных работ;
- − использовать ручные инструменты для выполнения швейных работ; подготавливать швейную машину к работе с учётом безопасных правил её эксплуатации, выполнять машинные строчки;
- − выполнять последовательность изготовления швейных изделий, осуществлять контроль качества;
- − характеризовать группы профессий, описывать тенденции их развития, объяснять социальное значение групп профессий.

К концу обучения **в 6 классе**:

- − знать технологии производства круп, макаронных изделий и их кулинарной обработки.
- − знать и называть пищевую ценность молока и молочных продуктов;
- − определять качество молочных продуктов, называть правила хранения продуктов;
- − называть и выполнять технологии приготовления блюд из молока и молочных продуктов;
- − называть виды теста, технологии приготовления разных видов теста; называть национальные блюда из разных видов теста;
- − называть виды одежды, характеризовать стили одежды;
- − характеризовать современные текстильные материалы, их получение и свойства;
- − выбирать текстильные материалы для изделий с учётом их свойств; самостоятельно выполнять чертёж выкроек швейного изделия;
- − соблюдать последовательность технологических операций по раскрою, пошиву и отделке изделия;
- − выполнять учебные проекты, соблюдая этапы и технологии изготовления проектных изделий.

К концу обучения **в 7 -8 классе**:

- − Характеризовать пластики, керамику, композитные материалы. Их свойства, получение, использование.;
- − осуществлять изготовление субъективно нового продукта, опираясь на общую технологическую схему;
- − знать и называть пищевую ценность рыбы, морепродуктов продуктов; определять качество рыбы;
- − знать и называть пищевую ценность мяса животных, мяса птицы, определять качество;
- − называть и выполнять технологии приготовления блюд из рыбы,
- − характеризовать технологии приготовления из мяса животных, мяса птицы; называть блюда национальной кухни из рыбы, мяса;
- − выполнять художественную обработку текстильных изделий;
- − выполнять чертеж поясного изделия, лекала, выполнять раскладку, производить раскрой и изготовление изделия, контроль качества готового изделия;
- − характеризовать мир профессий, связанных с изучаемыми технологиями, их востребованность на рынке труда;
- − знать зрительные иллюзии в одежде;
- − выполнять чертеж плечевого изделия, лекала, выполнять раскладку, производить раскрой и изготовление изделия, контроль качества готового изделия.

#### *Предметные результаты освоения содержания модуля «Робототехника»*

К концу обучения **в 5 классе**:

- − классифицировать и характеризовать роботов по видам и назначению; знать основные законы робототехники;
- − принципы работы роботов;

#### К концу обучения **в 6 классе**:

- − характеризовать функциональное разнообразие роботов;
- − характеризовать виды робототехнического конструктора и комплектующих;
- − читать схемы;
- − собирать конструкцию по готовой схеме;
- К концу обучения **в 7 классе**:
	- − называть виды промышленных роботов, описывать их назначение и функции; назвать виды бытовых роботов, описывать их назначение и функции;
	- − понимать основу управляемой модели робота (контроллер, датчики), электронные компоненты;

К концу обучения **в 8 классе**:

- − приводить примеры применения роботов из различных областей материального мира;
- − описывать сферы применения беспилотных воздушных судов;
- − характеризовать возможности роботов, роботехнических систем и направления их применения.

К концу обучения **в 9 классе**:

− анализировать перспективы развития робототехники;

- − характеризовать мир профессий, связанных с робототехникой, их востребованность на рынке труда;
- − характеризовать принципы работы системы интернет вещей; сферы применения системы интернет вещей в промышленности и быту;
- − характеризовать цикл создания робота;
- − понимать элементы «умного дома».

## *Предметные результаты освоения содержания модуля «Компьютерная графика. Черчение»*

К концу обучения **в 5 классе**:

- − называть виды и области применения графической информации;
- − называть типы графических изображений (рисунок, диаграмма, графики, графы, эскиз, технический рисунок, чертёж, схема, карта, пиктограмма и другие);
- − называть основные элементы графических изображений (точка, линия, контур, буквы и цифры, условные знаки);
- − называть и применять чертёжные инструменты;
- − читать и выполнять чертежи на листе А4 (рамка, основная надпись, масштаб, виды, нанесение размеров).

К концу обучения **в 6 классе**:

- − знать и выполнять основные правила выполнения чертежей с использованием чертёжных инструментов;
- − знать правила создания проектной документации;
- − знать стандарты оформления чертежей;
- − понимать оформление сборочного чертежа, правила чтения сборочного чертежа.

К концу обучения **в 7 классе**:

- − называть виды конструкторской документации; называть и характеризовать возможности работы в графическом редакторе;
- − знать инструменты графического редактора;
- − знать возможности САПР
- − владеть способами вычерчивания чертежей, эскизов и технических рисунков;

К концу обучения **в 8 классе**:

- − создавать различные виды документов;
- − владеть способами создания, редактирования и трансформации графических объектов;
- − выполнять эскизы, схемы, чертежи с использованием чертёжных инструментов и приспособлений и (или) с использованием программного

обеспечения;

К концу обучения **в 9 классе**:

- − выполнять эскизы, схемы, чертежи с использованием чертёжных инструментов и приспособлений;
- − оформлять конструкторскую документацию;
- − характеризовать мир профессий, связанных с изучаемыми технологиями, их востребованность на рынке труда.

## *Предметные результаты освоения содержания модуля «3Dмоделирование, прототипирование, макетирование»*

К концу обучения **в 7 классе**:

- − характеризовать понятие макетирование;
- − называть виды макетов и их назначение;
- − создавать макеты различных видов;
- − выполнять развёртку и соединять фрагменты макета; выполнять сборку деталей макета;
- − разрабатывать графическую документацию;
- − характеризовать мир профессий, связанных с изучаемыми технологиями макетирования, их востребованность на рынке труда.

К концу обучения **в 8 классе**:

- − характеризовать 3D моделирование как технологию создания визуальных моделей, графические примитивы в 3D моделировании, операции над примитивами;
- − характеризовать понятие «прототипирование»;
- − устанавливать адекватность модели объекту и целям моделирования; проводить анализ и модернизацию компьютерной модели;

К концу обучения **в 9 классе**:

- − называть и выполнять этапы аддитивного производства; называть области применения 3D-моделирования, сырье для 3D моделирования;
- − характеризовать мир профессий, связанных с изучаемыми технологиями 3D-моделирования, их востребованность на рынке труда.

## *Предметные результаты освоения содержания модуля «Растениеводство»*

К концу обучения **в 8–9 классах**:

- − характеризовать основные направления растениеводства;
- − описывать полный технологический цикл получения наиболее распространённой растениеводческой продукции своего региона;
- − характеризовать виды и свойства почв данного региона;
- − называть ручные и механизированные инструменты обработки почвы; классифицировать культурные растения по различным основаниям;
- − характеризовать основные направления цифровизации и роботизации в растениеводстве;
- − характеризовать мир профессий, связанных с растениеводством, их востребованность на региональном рынке труда.

#### **Распределение часов по инвариантным и вариативным модулям**

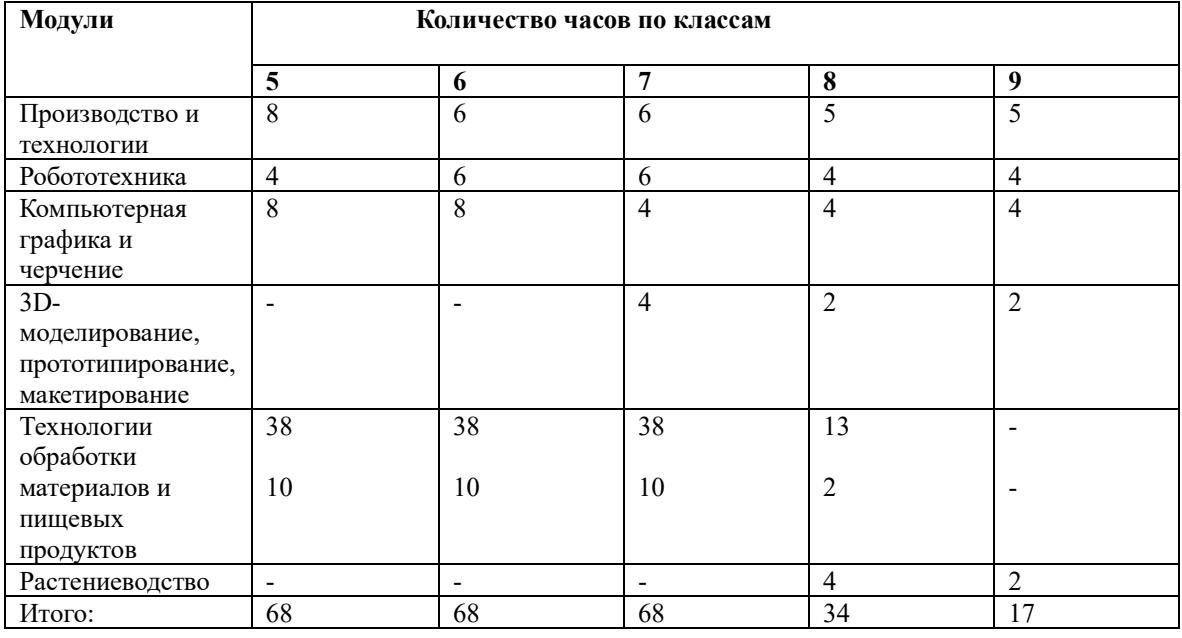

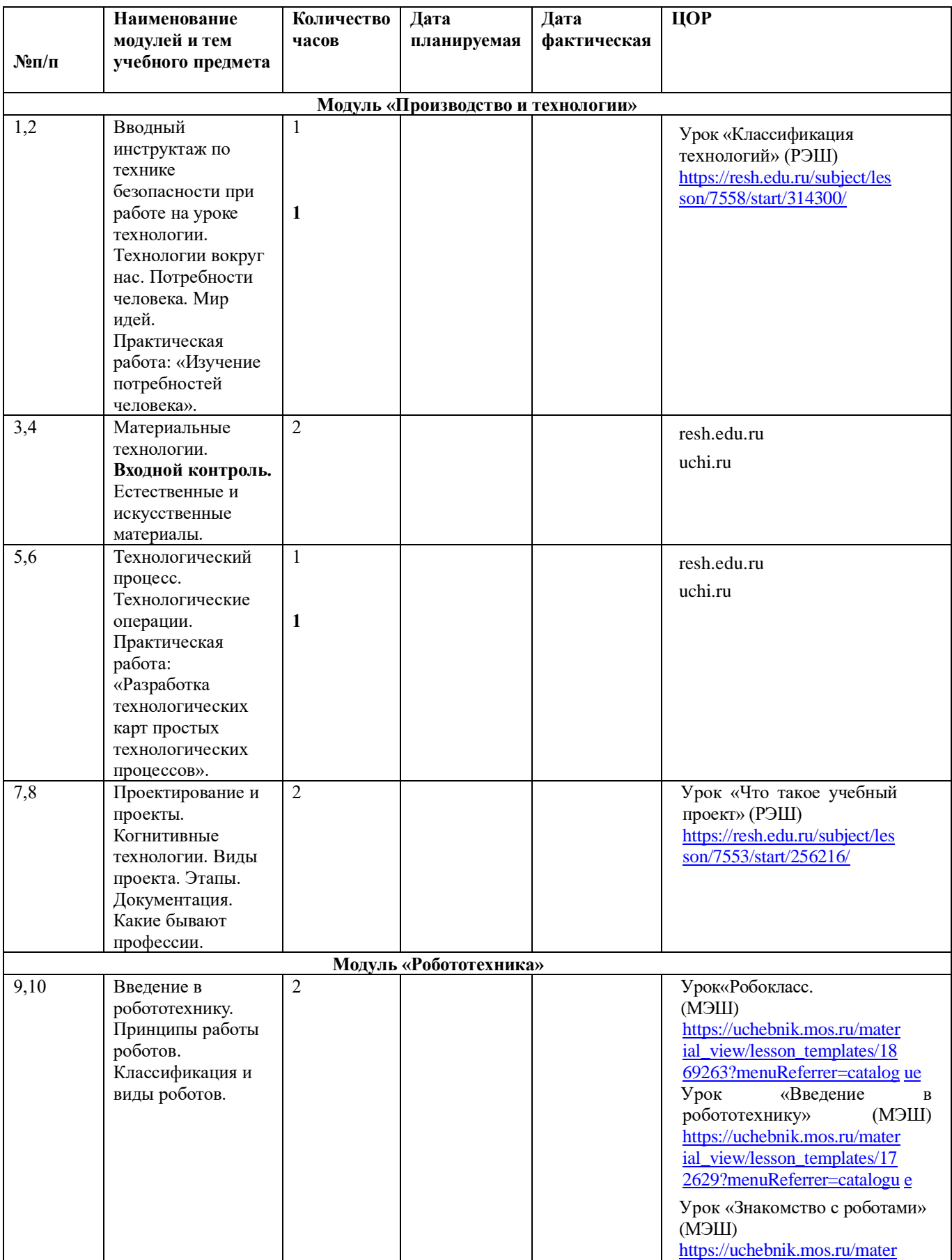

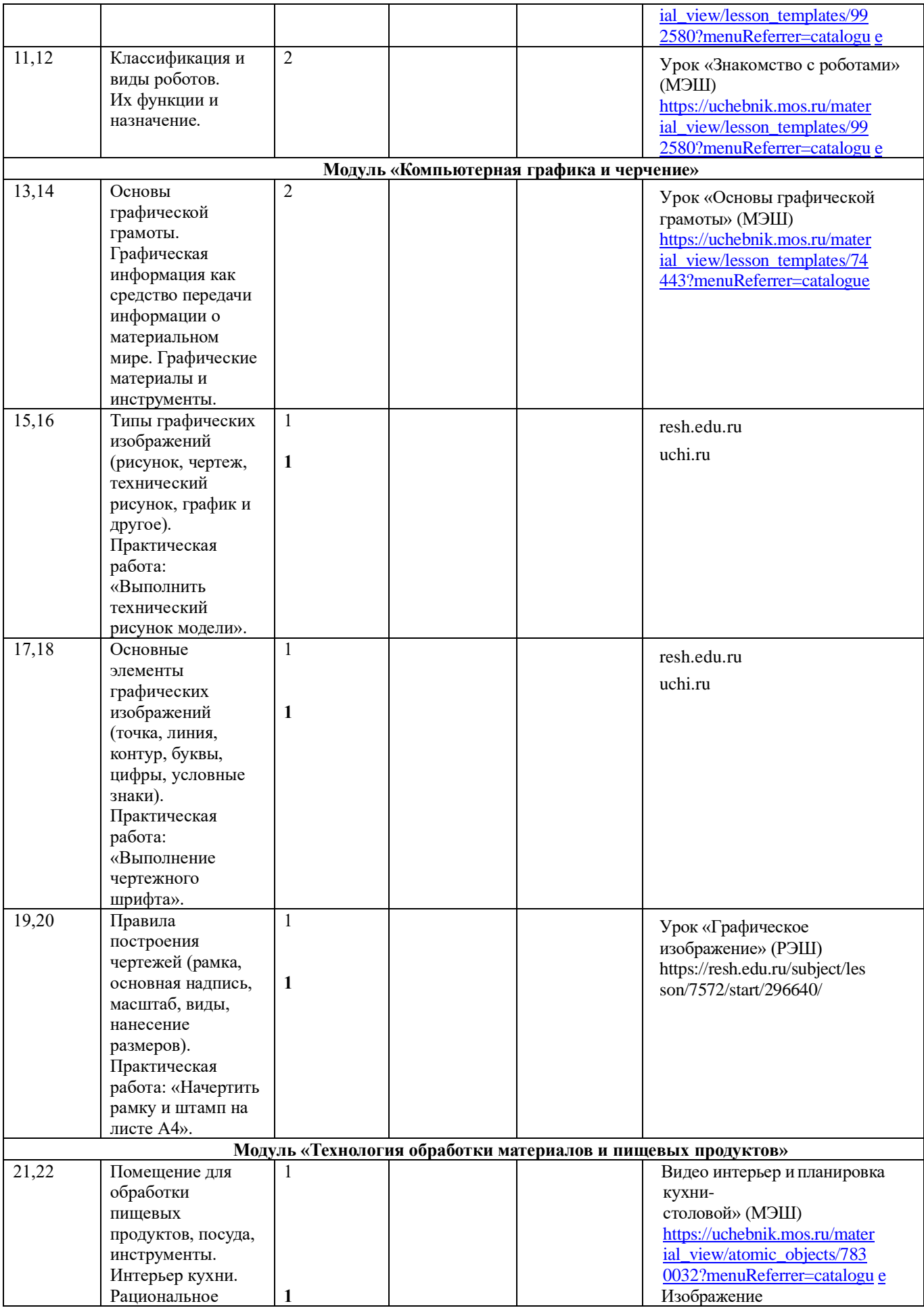

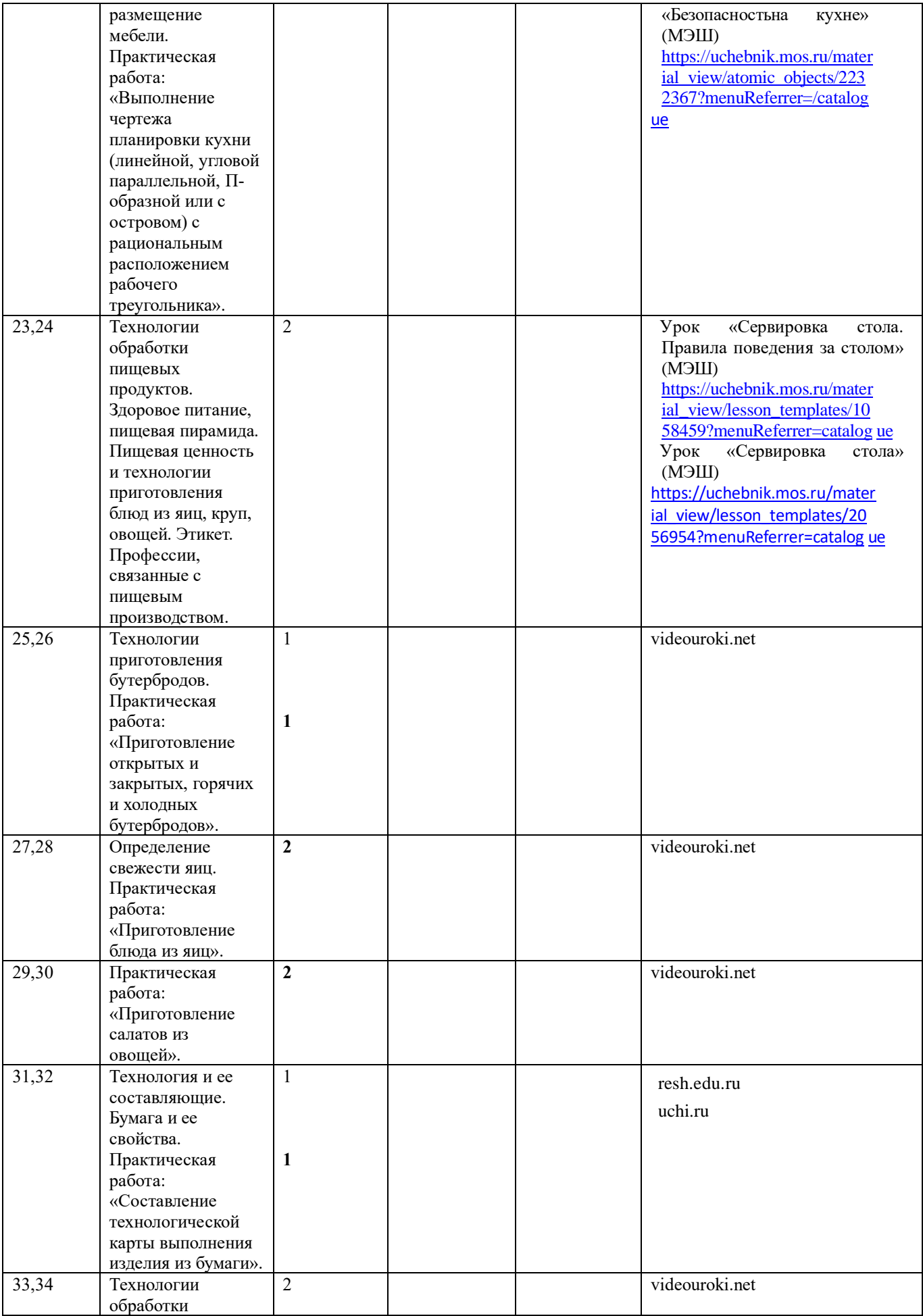

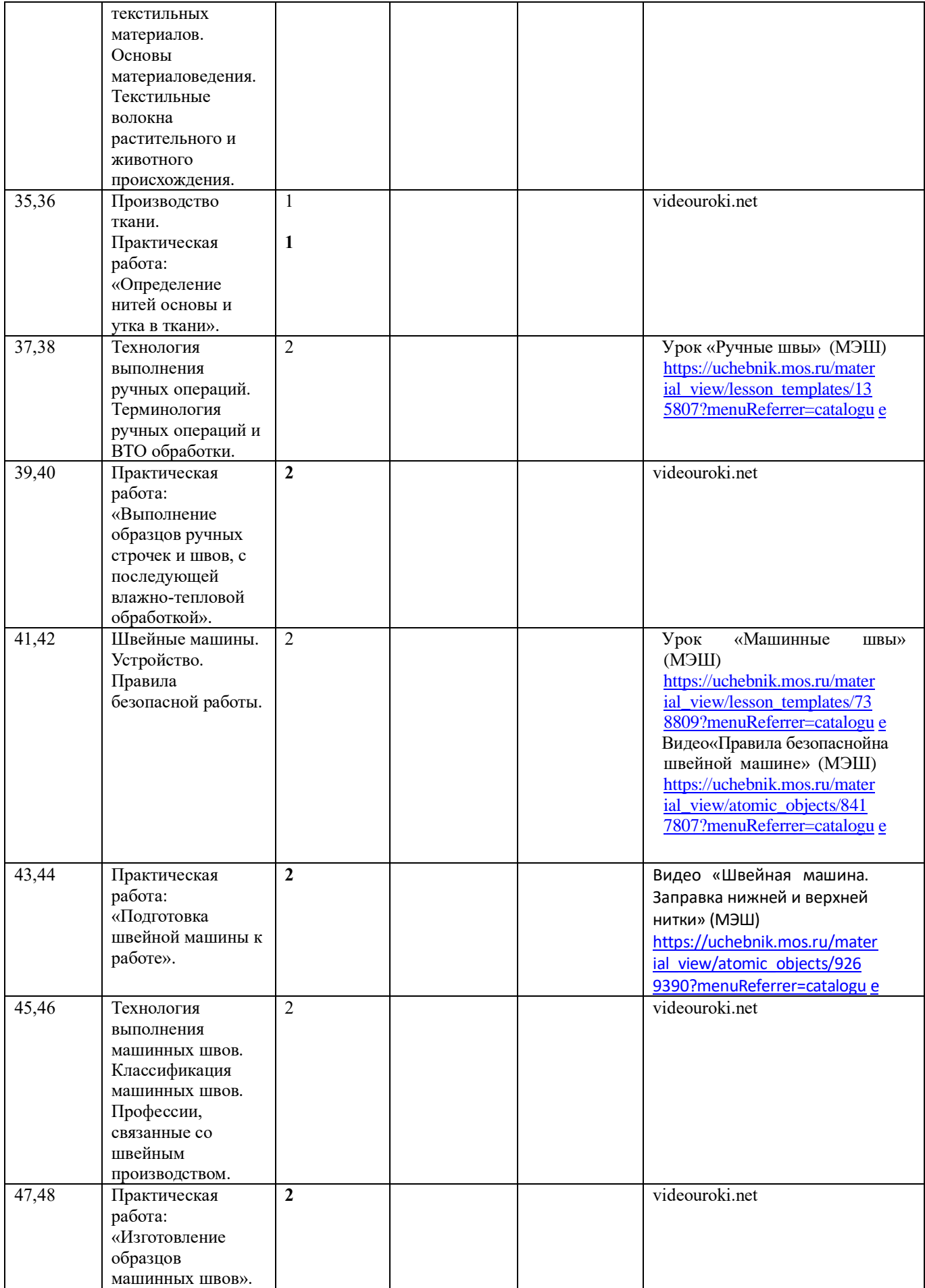

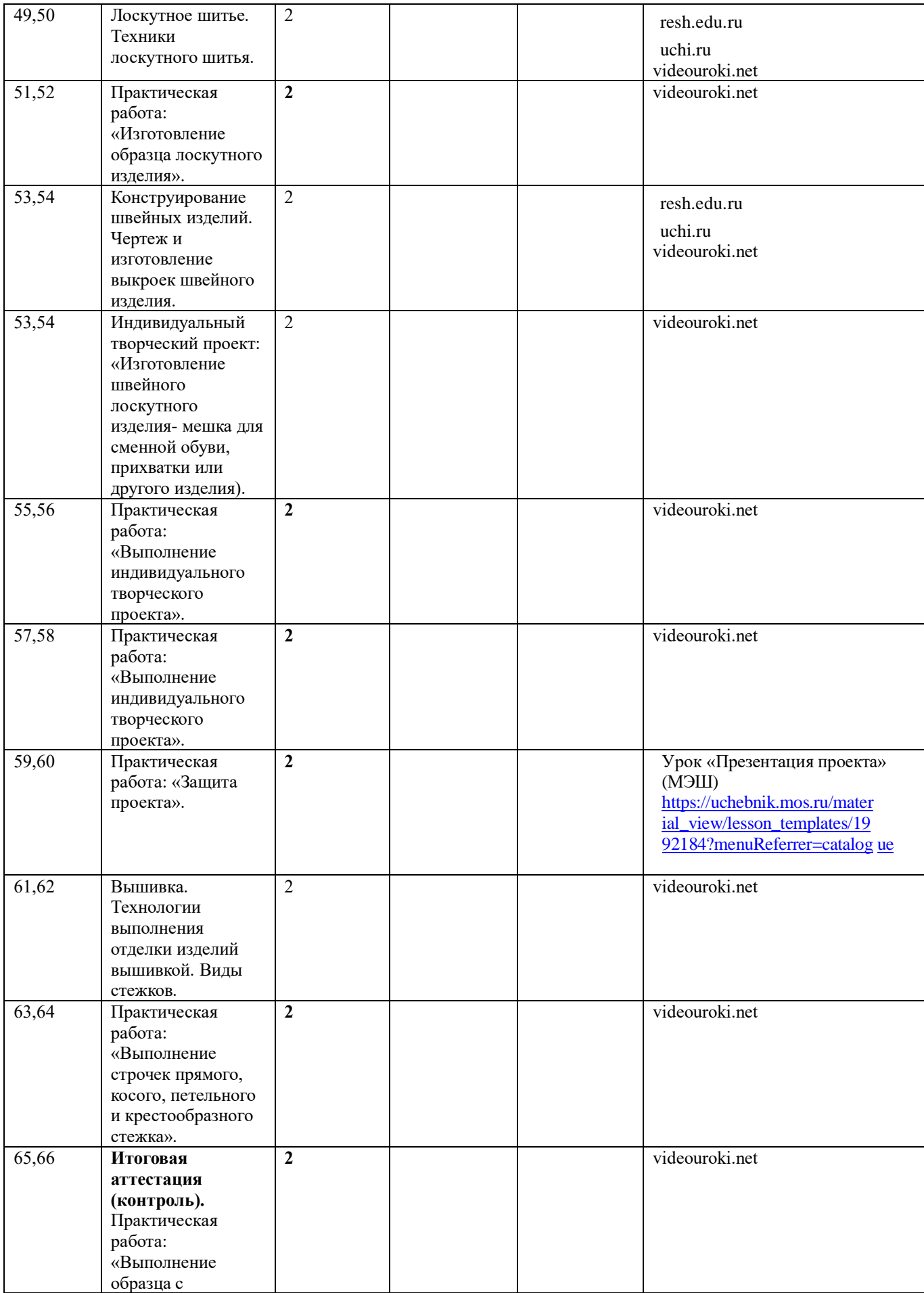

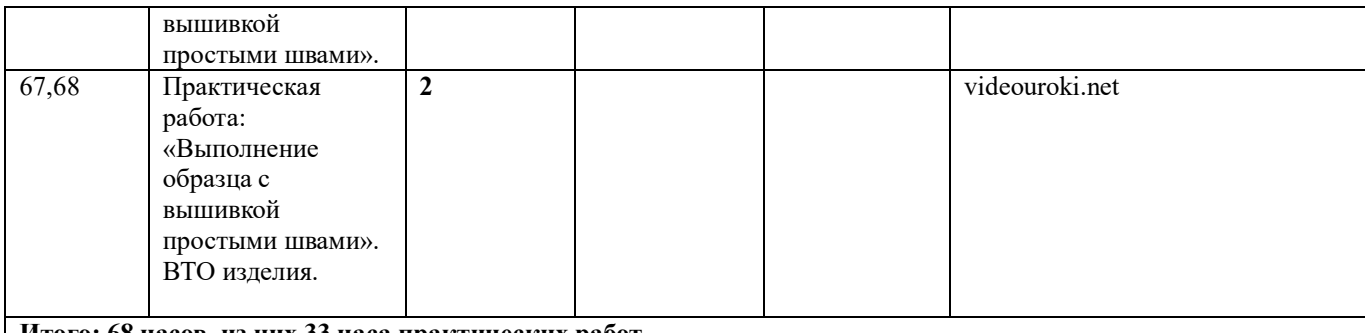

**Итого: 68 часов, из них 33 часа практических работ.**

## **Тематическое планирование**

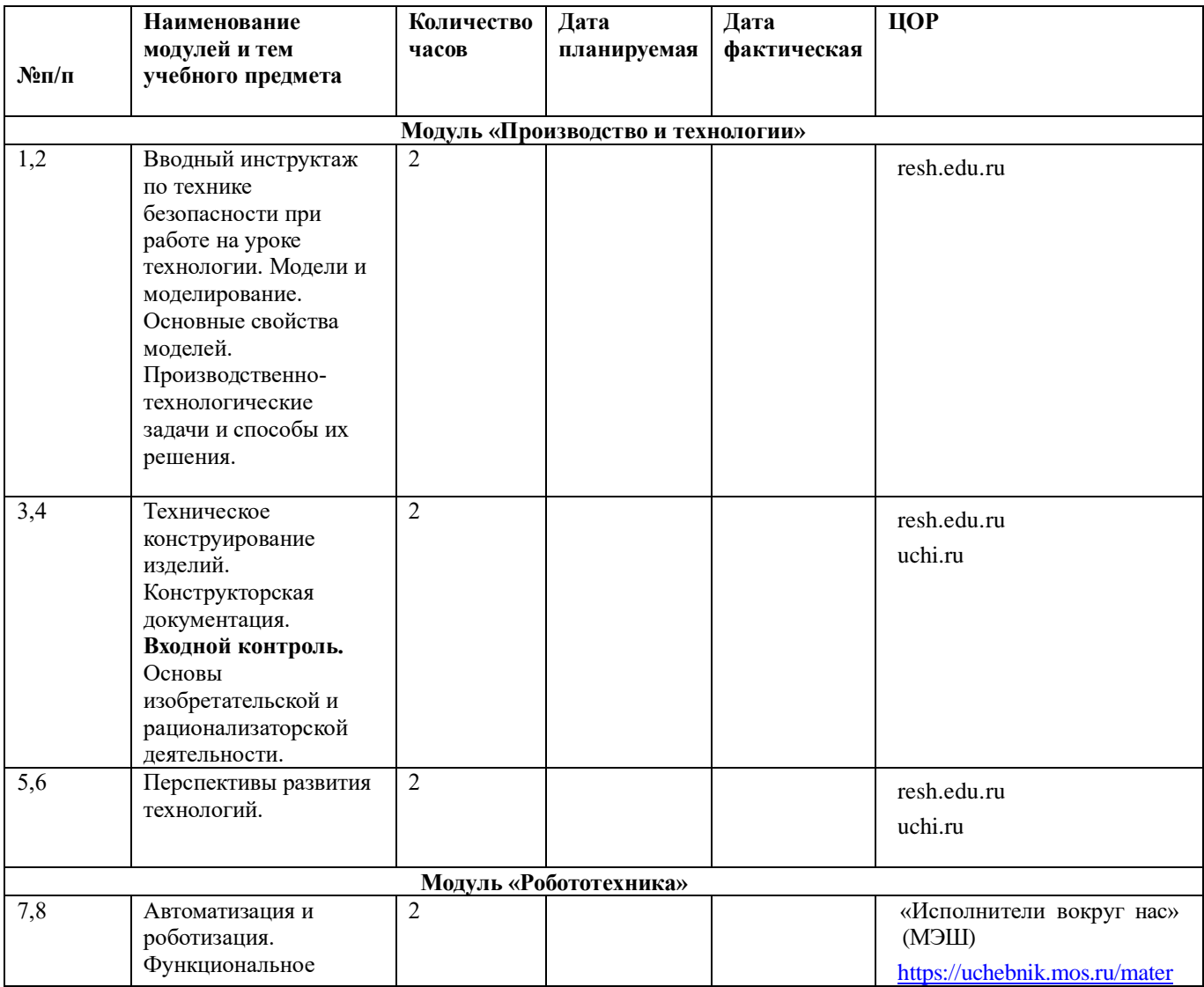

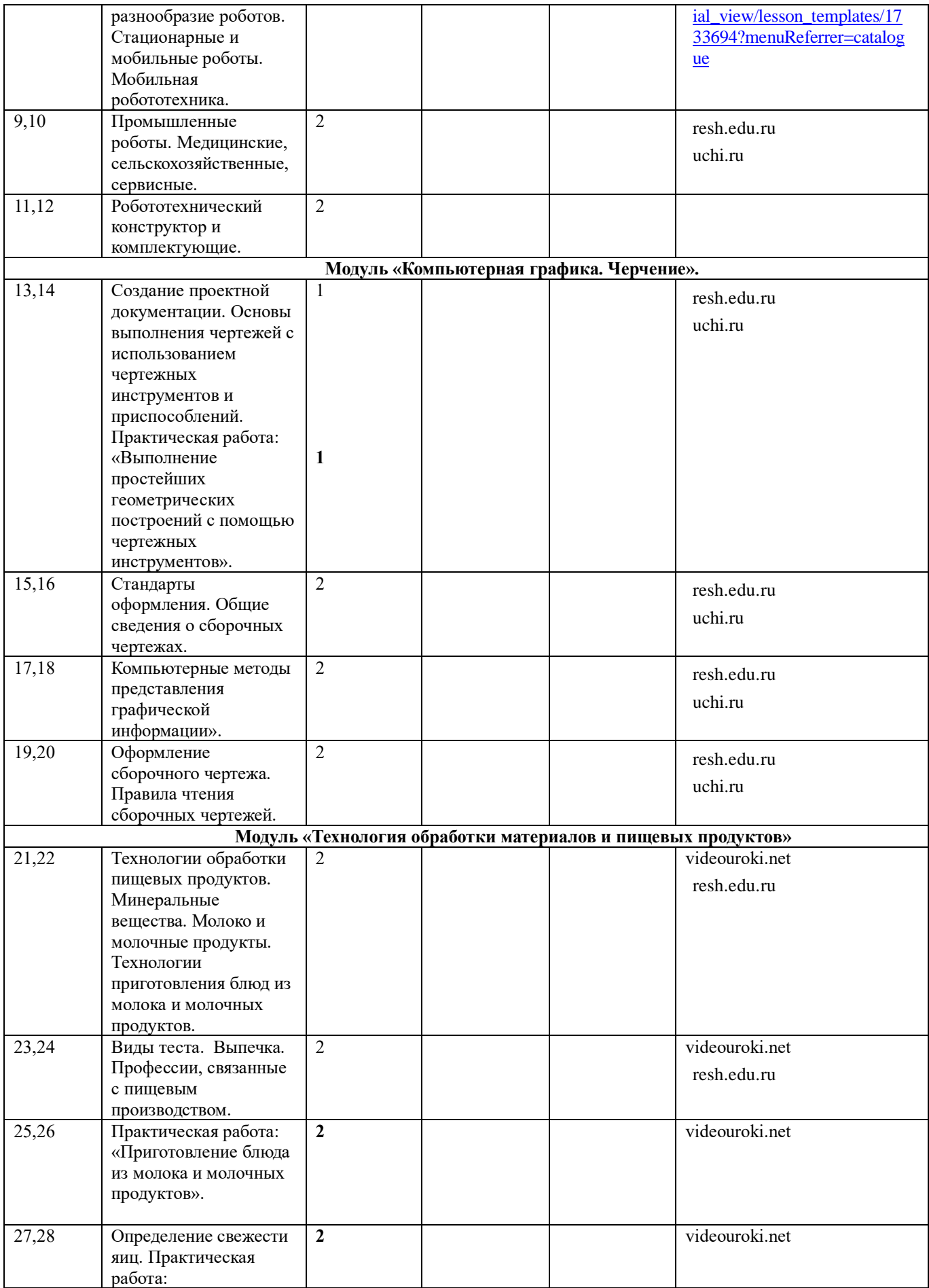

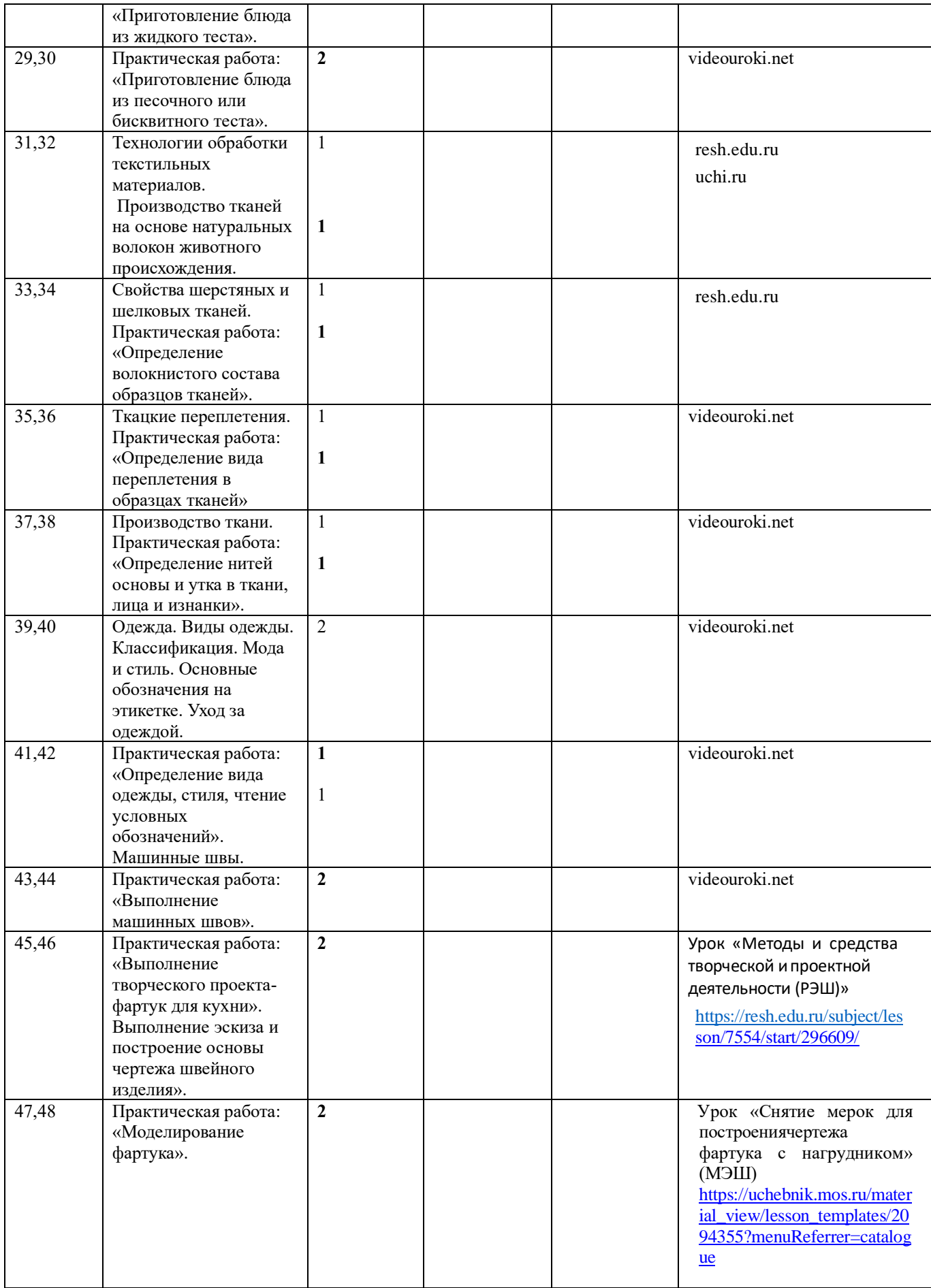

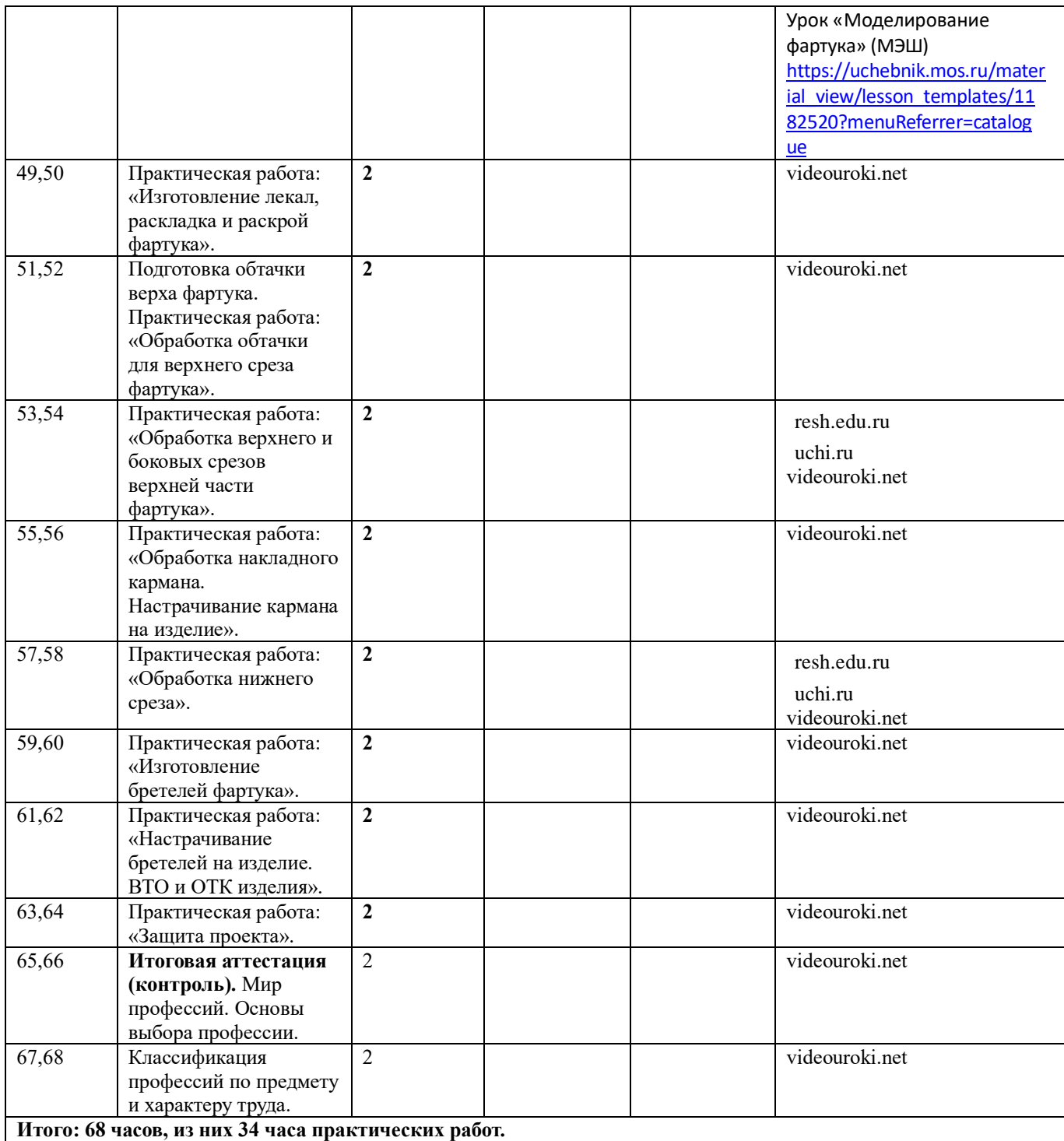

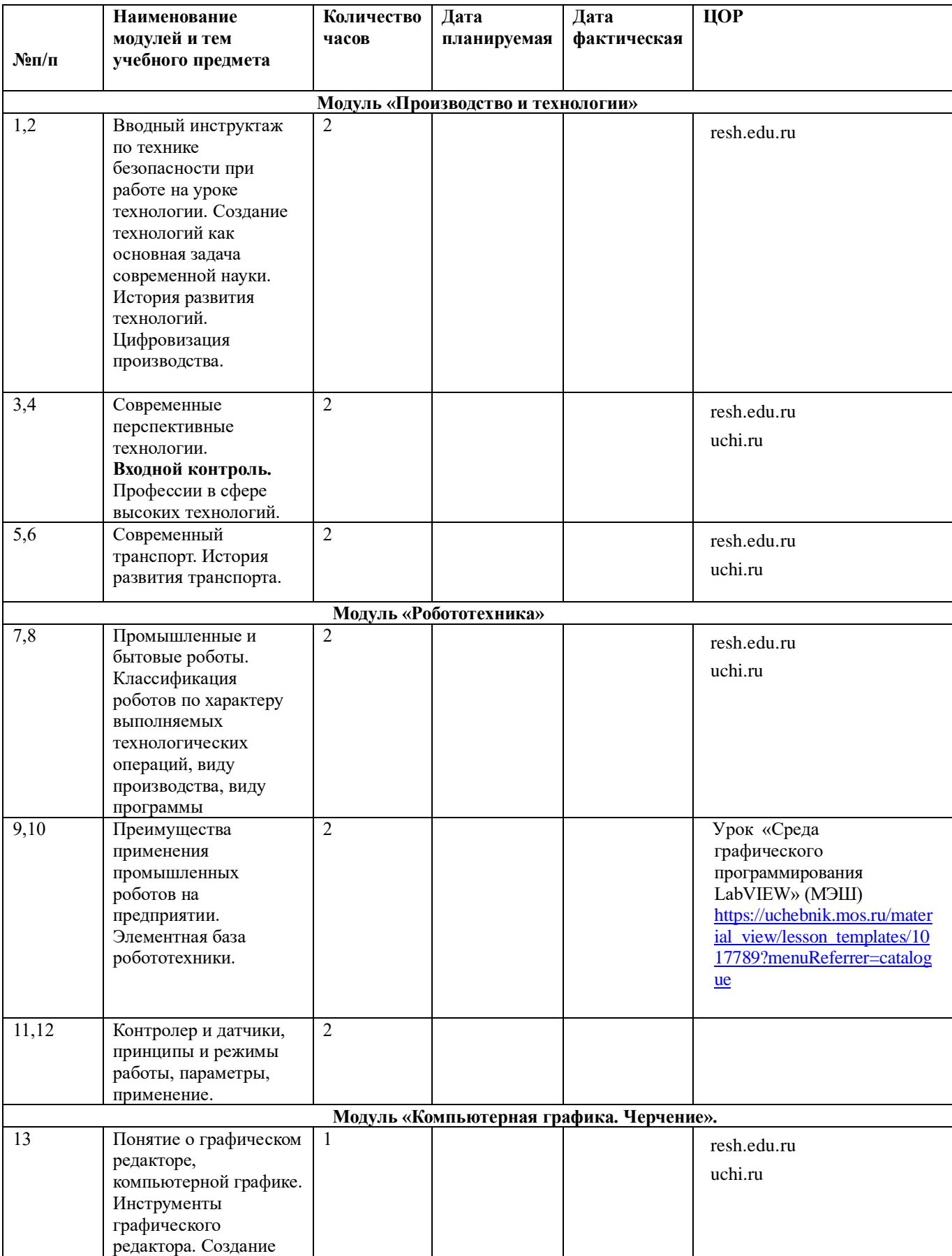

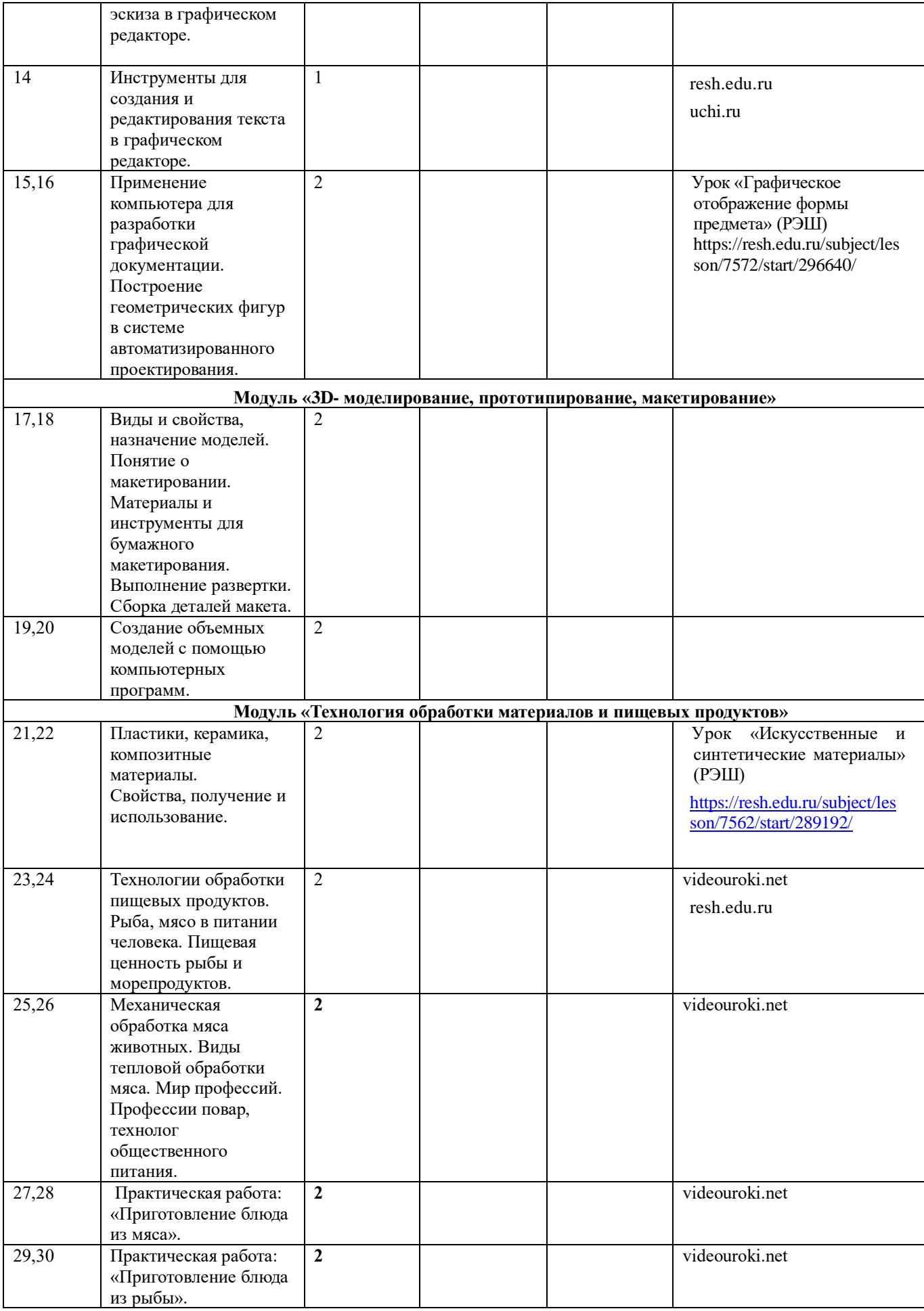

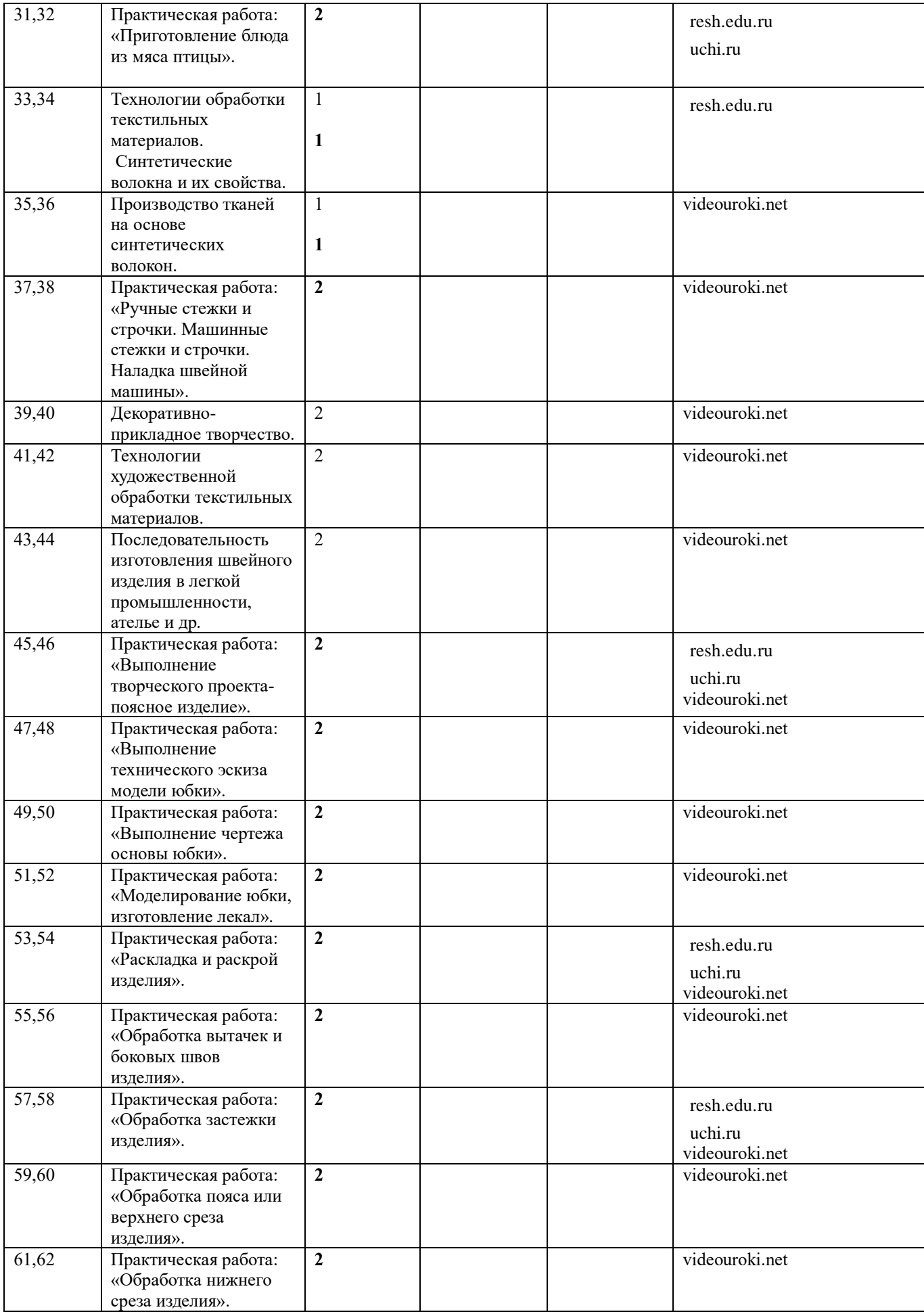

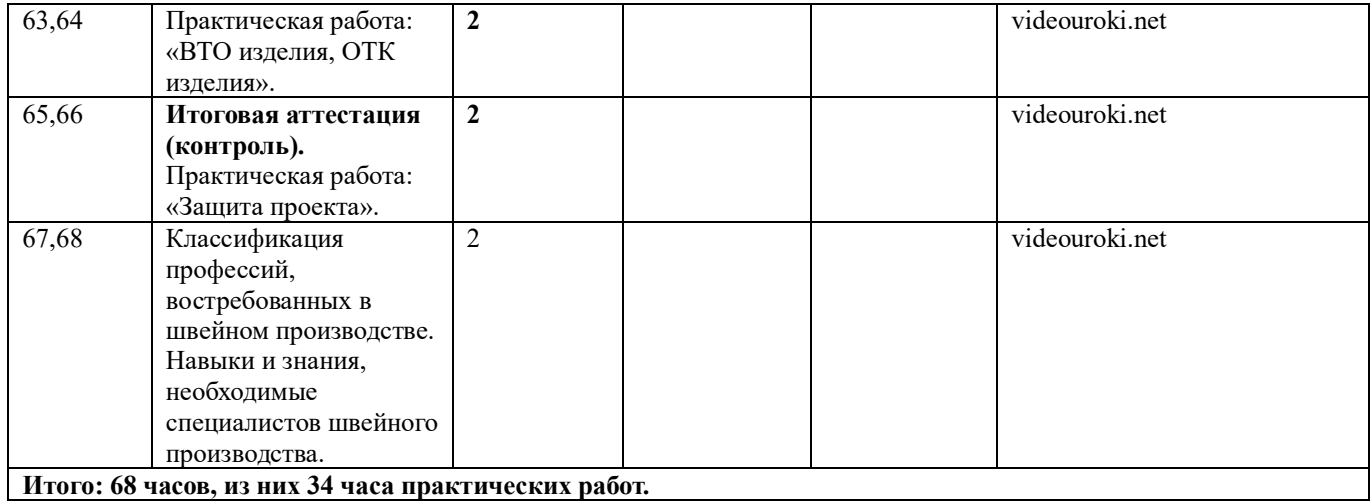

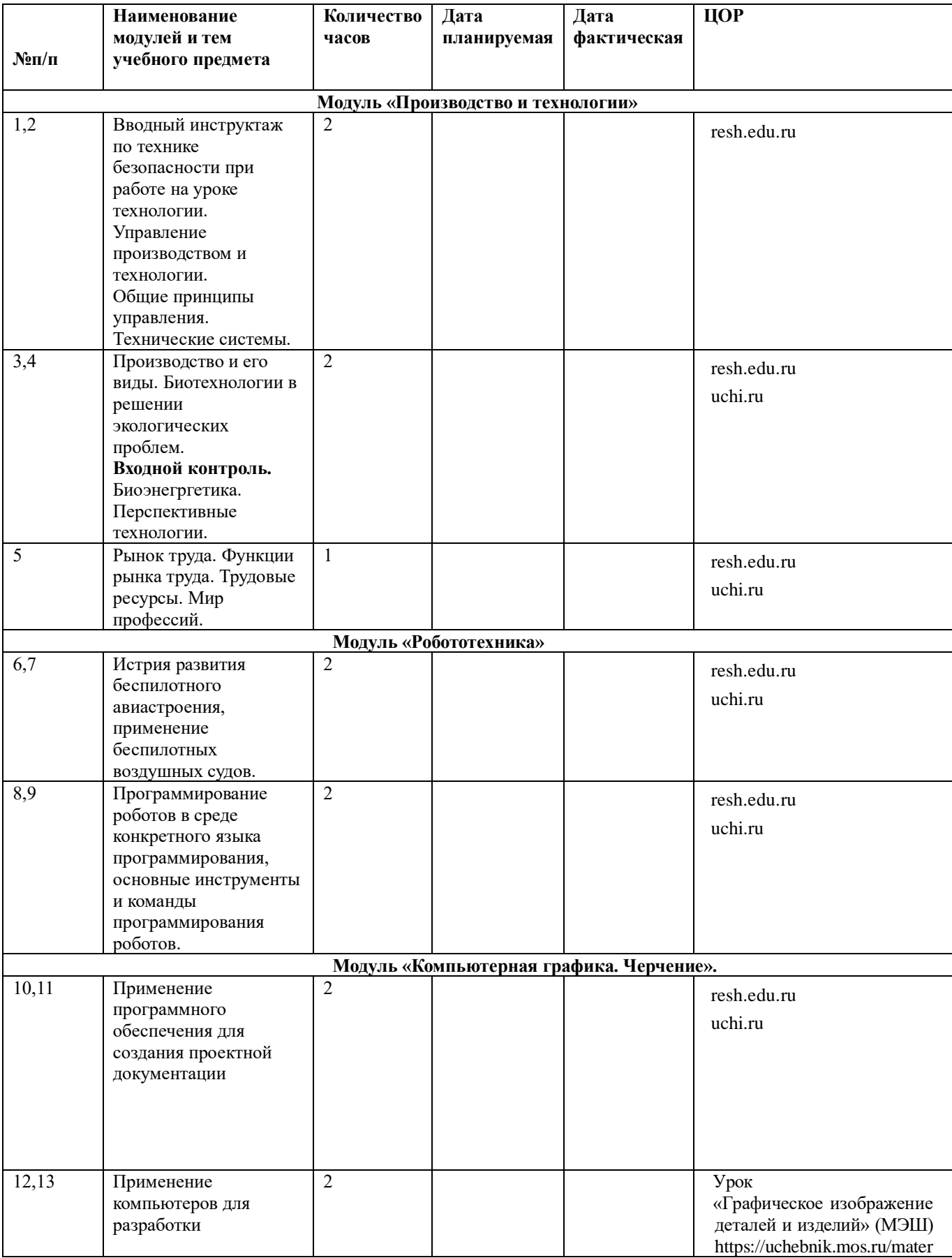

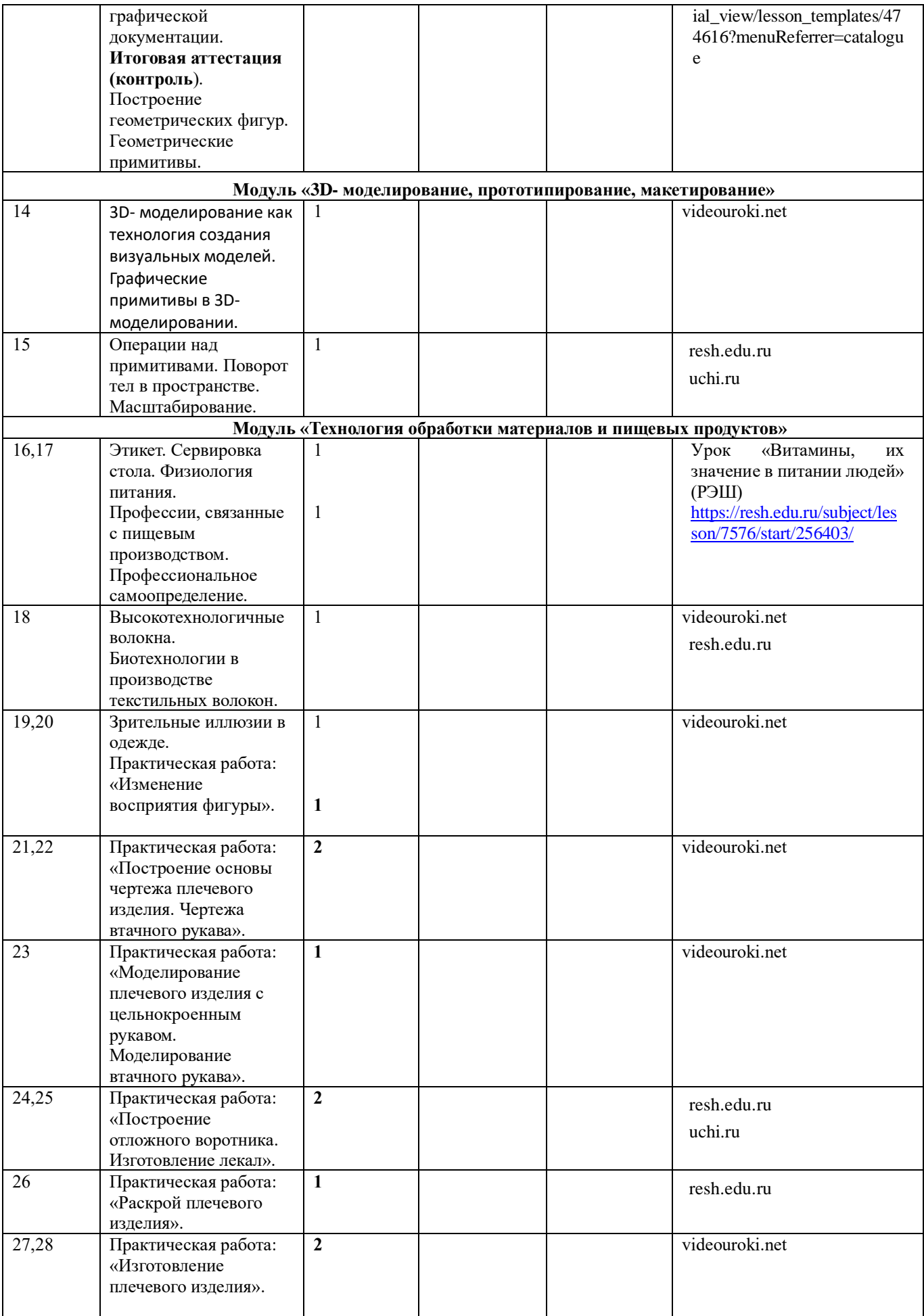

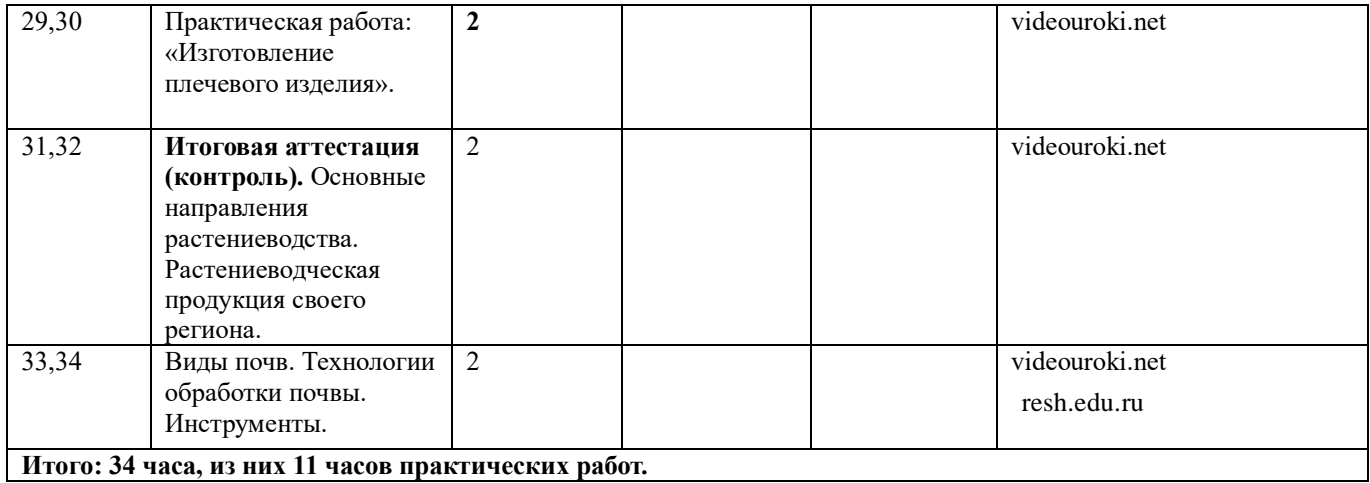

#### **№п/п Наименование модулей и тем учебного предмета Количество часов Дата планируемая Дата фактическая ЦОР Модуль «Производство и технологии»** 1,2 Вводный инструктаж по технике безопасности при работе на уроке технологии. Входной контроль. Предпринимательство. Сущность культуры предпринимательства. Корпоративная культура. Предпринимательская этика. 1 1 resh.edu.ru 3,4 Типы организаций. Внутренняя и внешняя среда предпринимательства. Формирование цены товара. Угрозы безопасности фирмы. 1 1 resh.edu.ru uchi.ru 5 Модель организации бизнесидеи. Мир профессий. 1 resh.edu.ru uchi.ru **Модуль «Робототехника»** 7,8 Робототехнические системы. Автоматизированные и роботизированные. 1 1 resh.edu.ru uchi.ru 9,10 Система интернет вещей. Промышленный интернет вещей. Потребительский интернет вещей. Элементы «Умного дома». Профессии в области робототехники. 1 1 resh.edu.ru uchi.ru **Модуль «Компьютерная графика. Черчение».** 13 Система автоматизации проектно-конструкторских работ -САПР. Чертежи с использованием в системе САПР. 1 1 resh.edu.ru uchi.ru 14 Объем документации: пояснительная записка, спецификация. Графические элементы. Профессии, связанные с изучаемыми технологиями. 1 1 resh.edu.ru uchi.ru **Модуль «3D- моделирование, прототипирование, макетирование»** 17,18 3D- моделирование как технология создания визуальных моделей. Графические примитивы в 3Dмоделировании. 1 videouroki.net 19,20 Операции над примитивами. Понятие «прототипирование». 1 resh.edu.ru uchi.ru

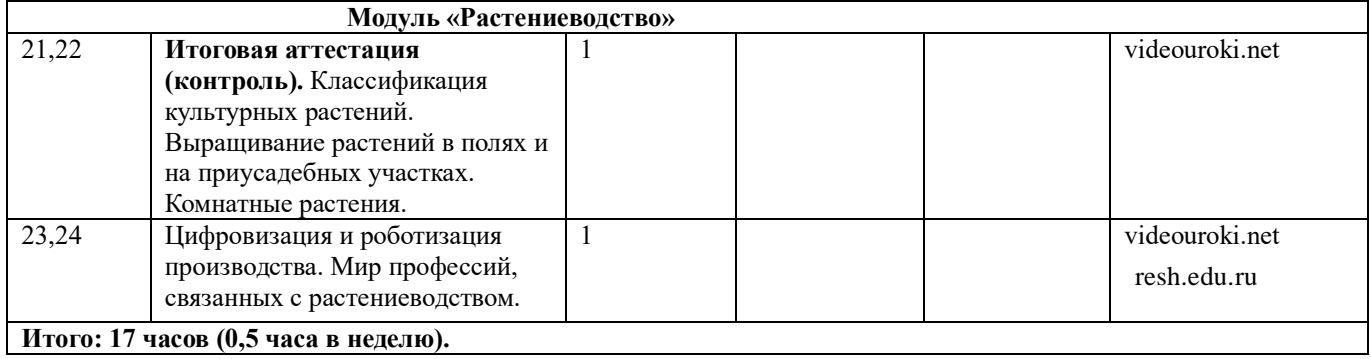

## **УЧЕБНО-МЕТОДИЧЕСКОЕ ОБЕСПЕЧЕНИЕ ОБРАЗОВАТЕЛЬНОГО**

## **ПРОЦЕССА**

## **ОБЯЗАТЕЛЬНЫЕ УЧЕБНЫЕ МАТЕРИАЛЫ ДЛЯ УЧЕНИКА**

Технология. 5 класс/Глозман Е.С., Кожина О.А., Хотунцев Е.Н., Кудакова Е.Н.;

Акционерное общество «Издательство Просвещение»; 2023 год, 4 издание, переработанное.

## **МЕТОДИЧЕСКИЕ МАТЕРИАЛЫ ДЛЯ УЧИТЕЛЯ**

Технология 5-9 классы. Методическое пособие. Глозман Е.С., Кожина О.А., Хотунцев Е.Н., Кудакова Е.Н.; Акционерное общество «Издательство Просвещение»;

## **ЦИФРОВЫЕ ОБРАЗОВАТЕЛЬНЫЕ РЕСУРСЫ И РЕСУРСЫ СЕТИ ИНТЕРНЕТ**

resh.edu.ru

uchi.ru

videouroki.net

## **МАТЕРИАЛЬНО-ТЕХНИЧЕСКОЕ ОБЕСПЕЧЕНИЕ ОБРАЗОВАТЕЛЬНОГО ПРОЦЕССА**

## **УЧЕБНОЕ ОБОРУДОВАНИЕ**

Компьютер. Проектор. Звуковые колонки. Экран для проектора.

## **ОБОРУДОВАНИЕ ДЛЯ ПРОВЕДЕНИЯ ПРАКТИЧЕСКИХ РАБОТ**

## Швейные бытовые машинки

Комплект оборудования для влажно-тепловой обработки тканей

Комплект инструментов для ручных швейных работ, вышивания

Комплект инструментов и оборудования для приготовления пищи